## **Linux Commands Line v1.0**

## **cmd line | command line | commands linux**

The most complete and updated list of commands on linux by LinuxGuide.it - over 350 commands!

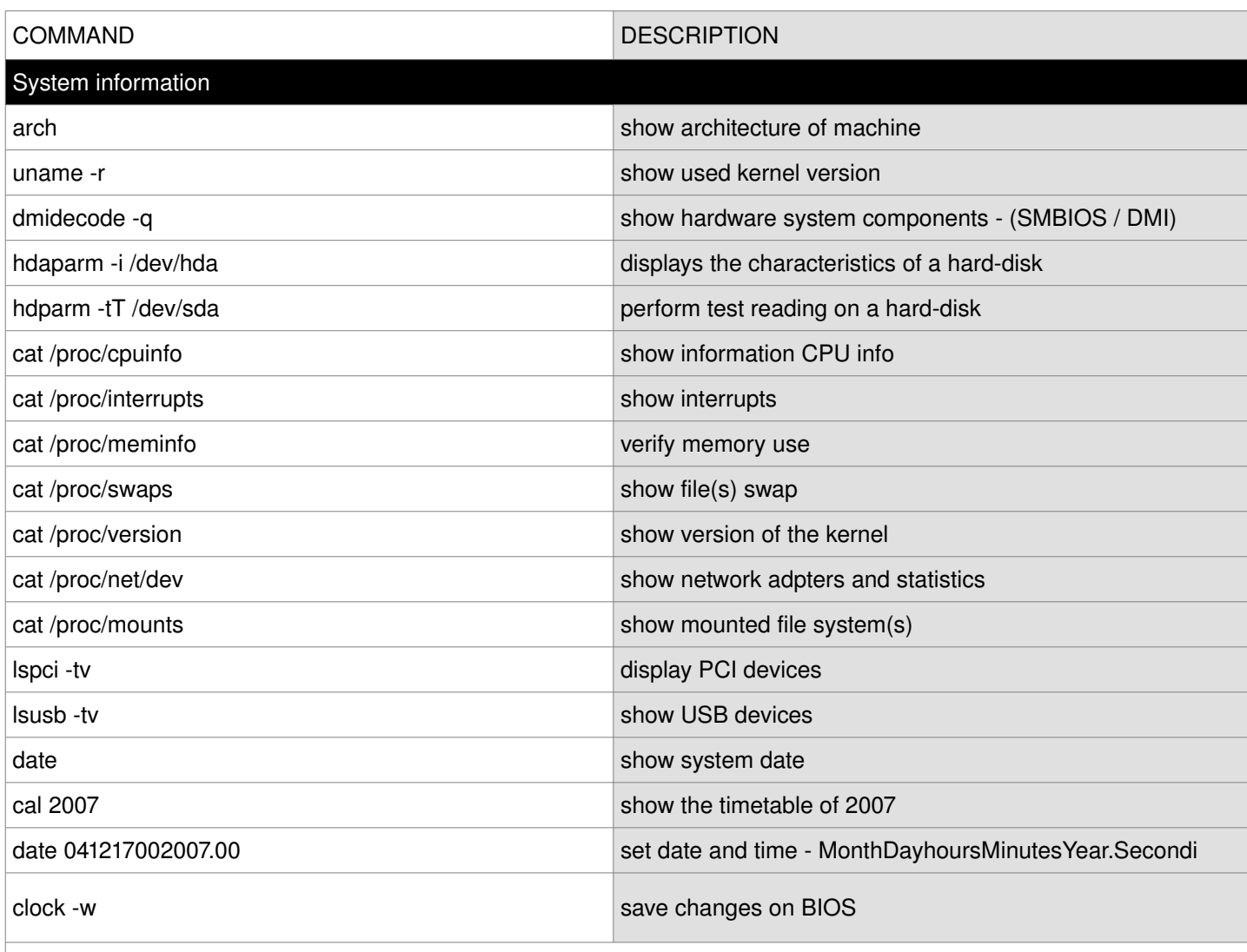

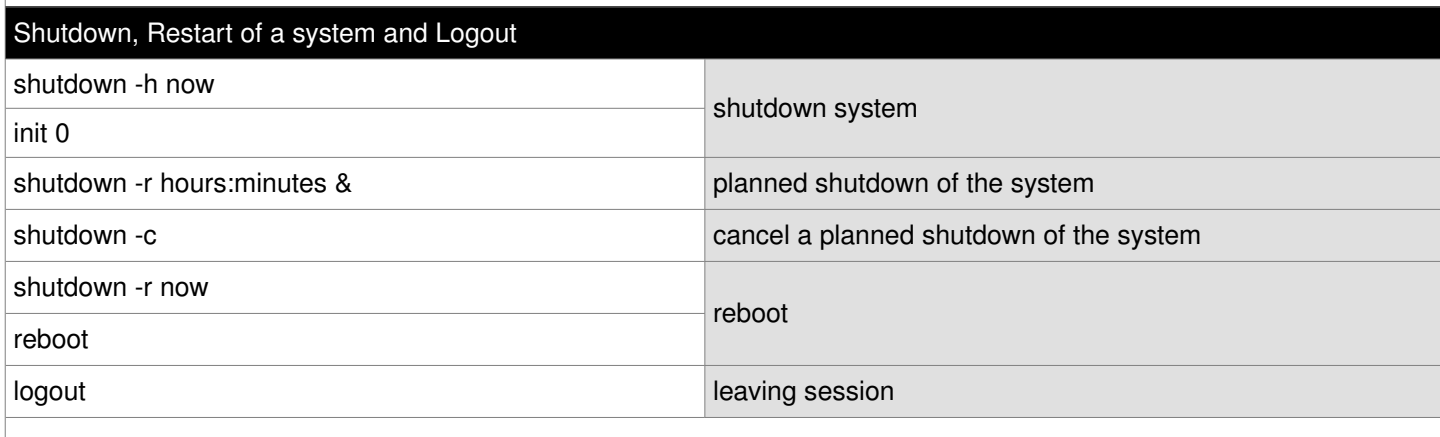

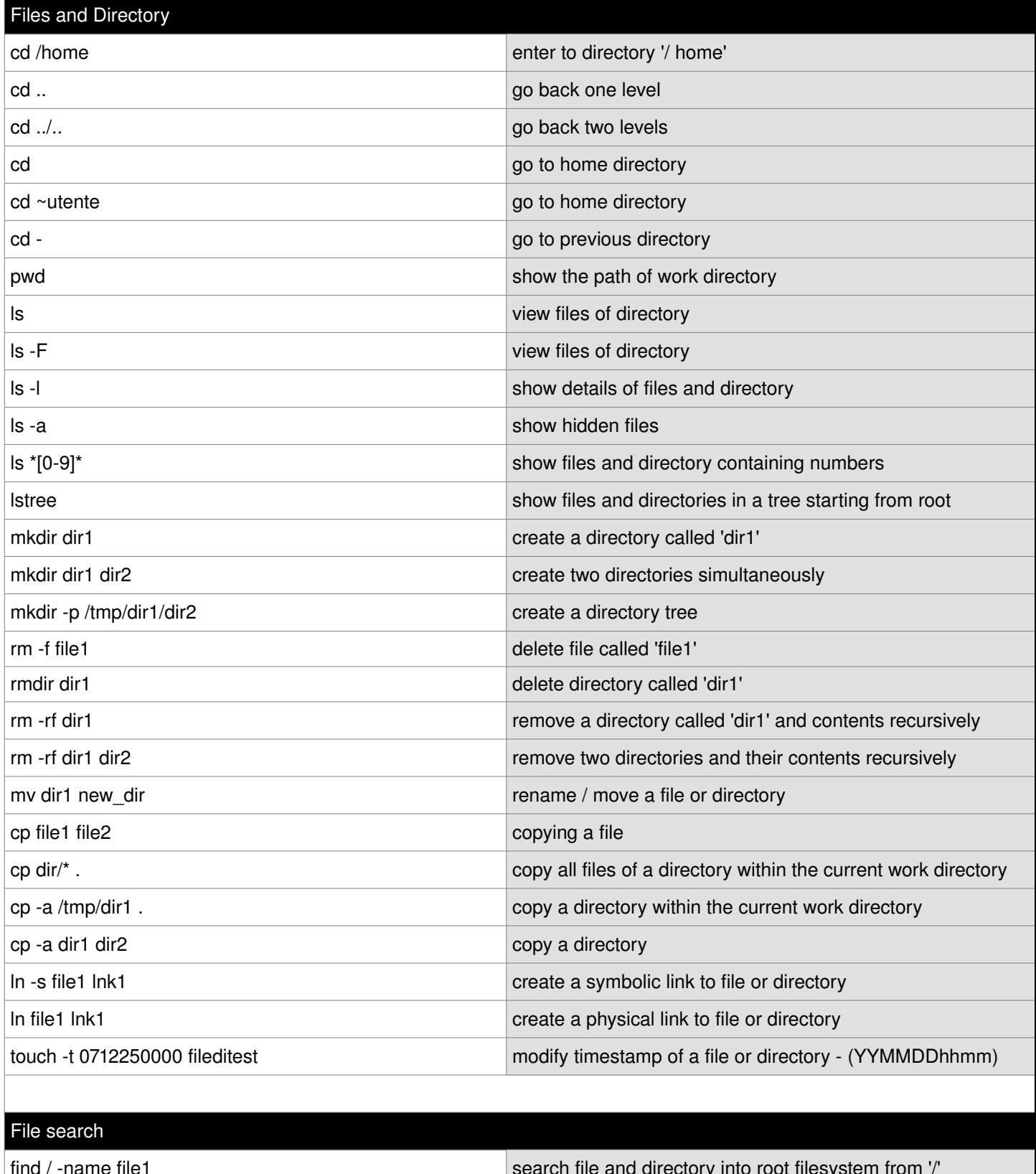

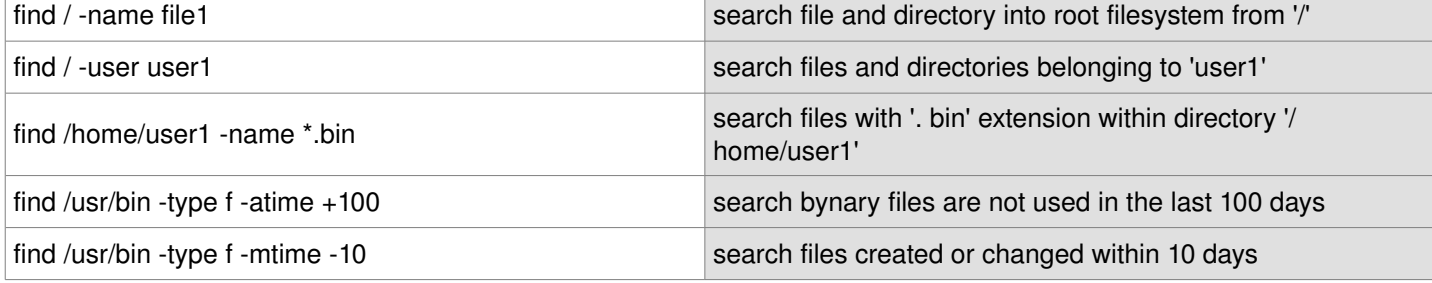

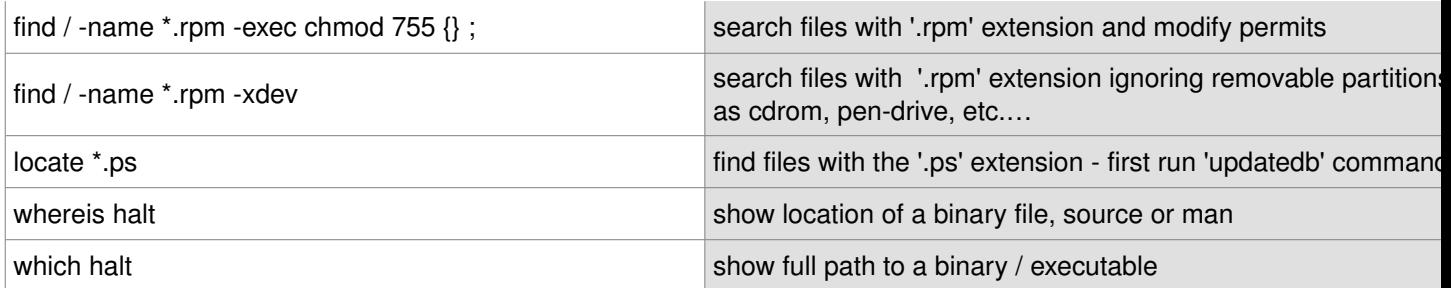

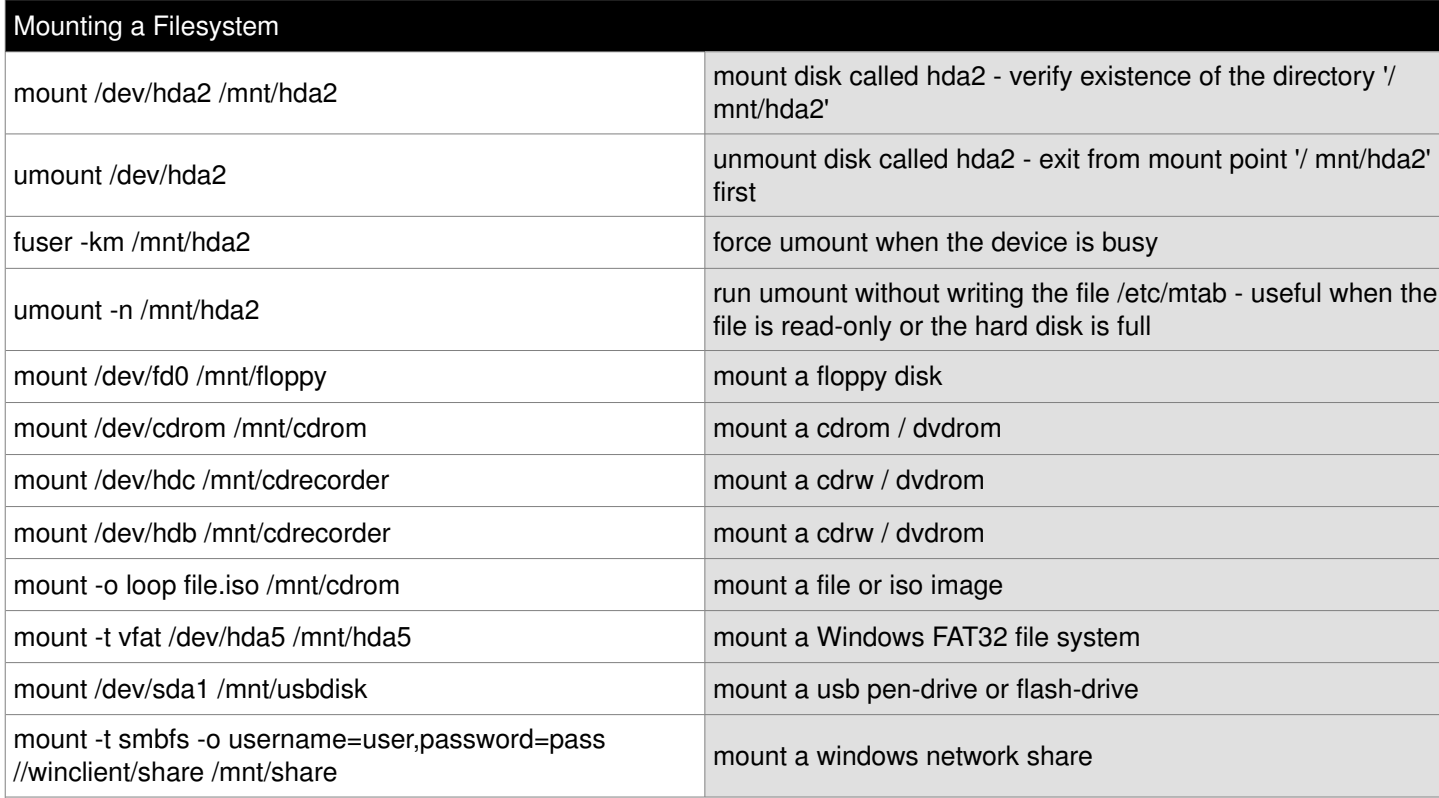

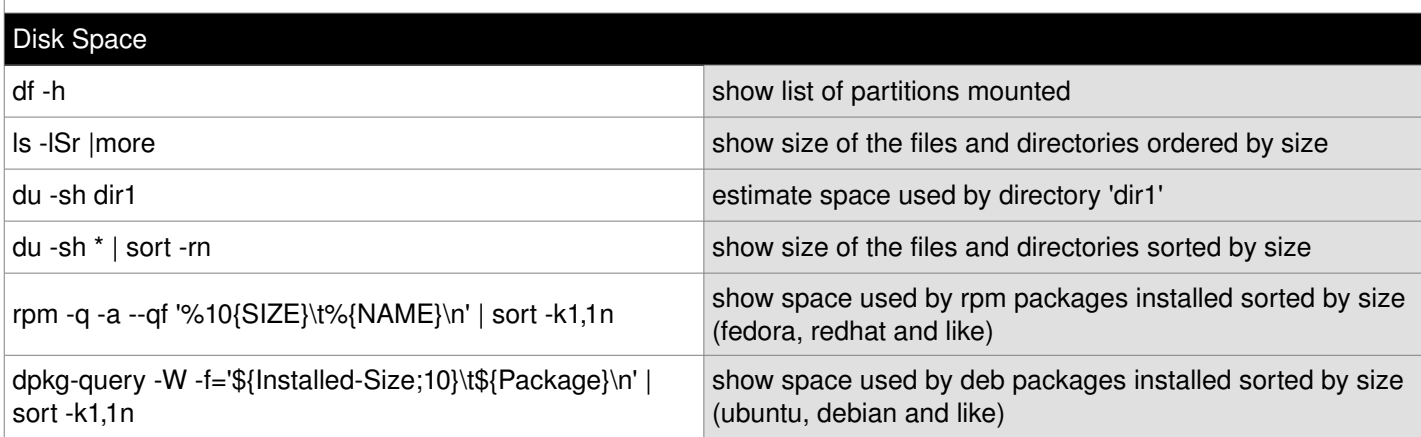

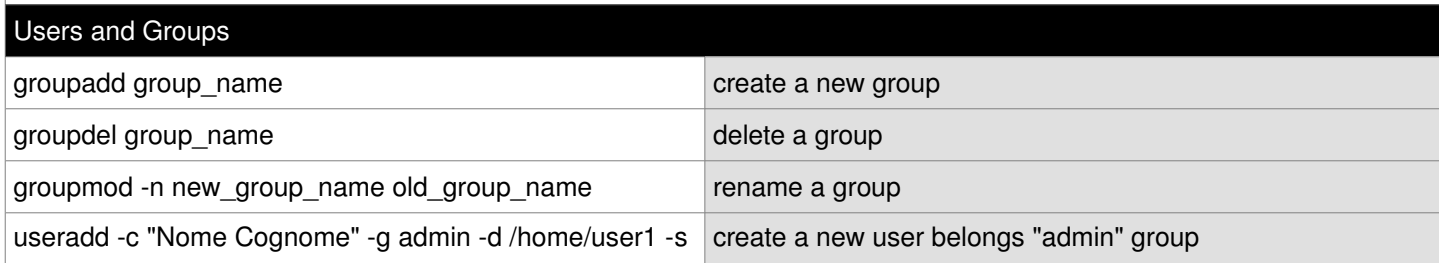

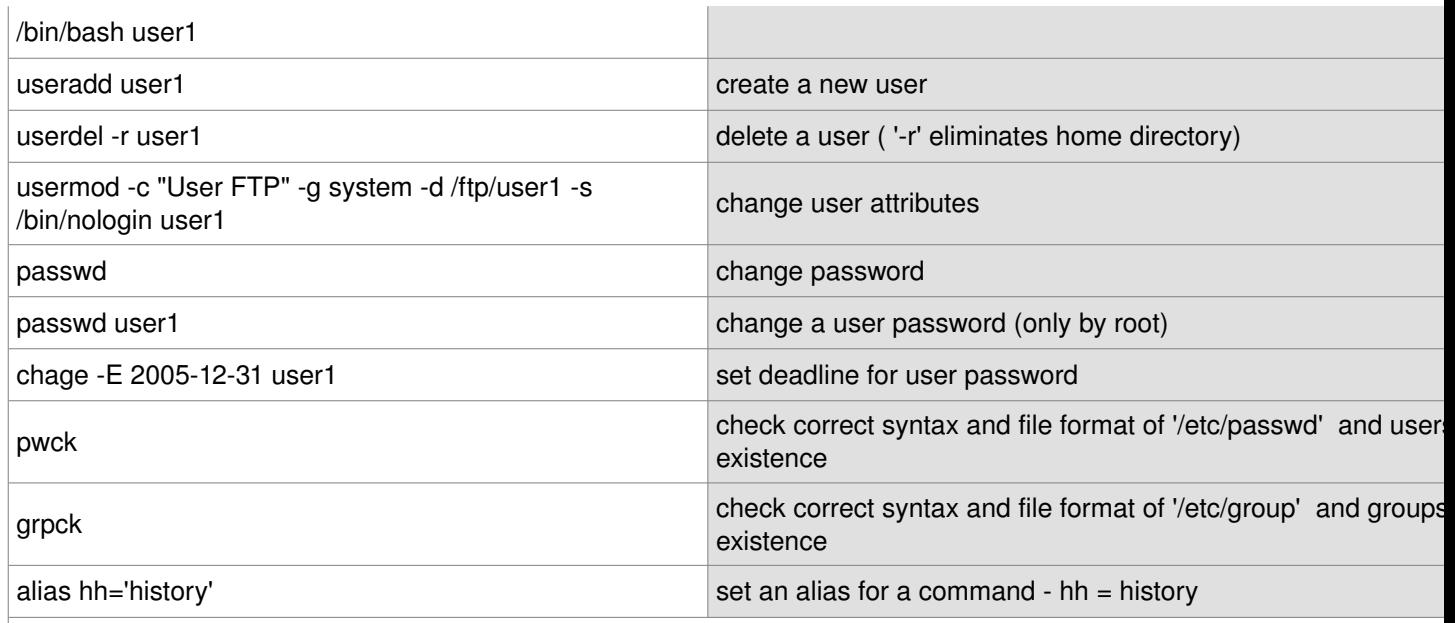

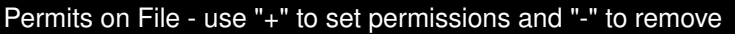

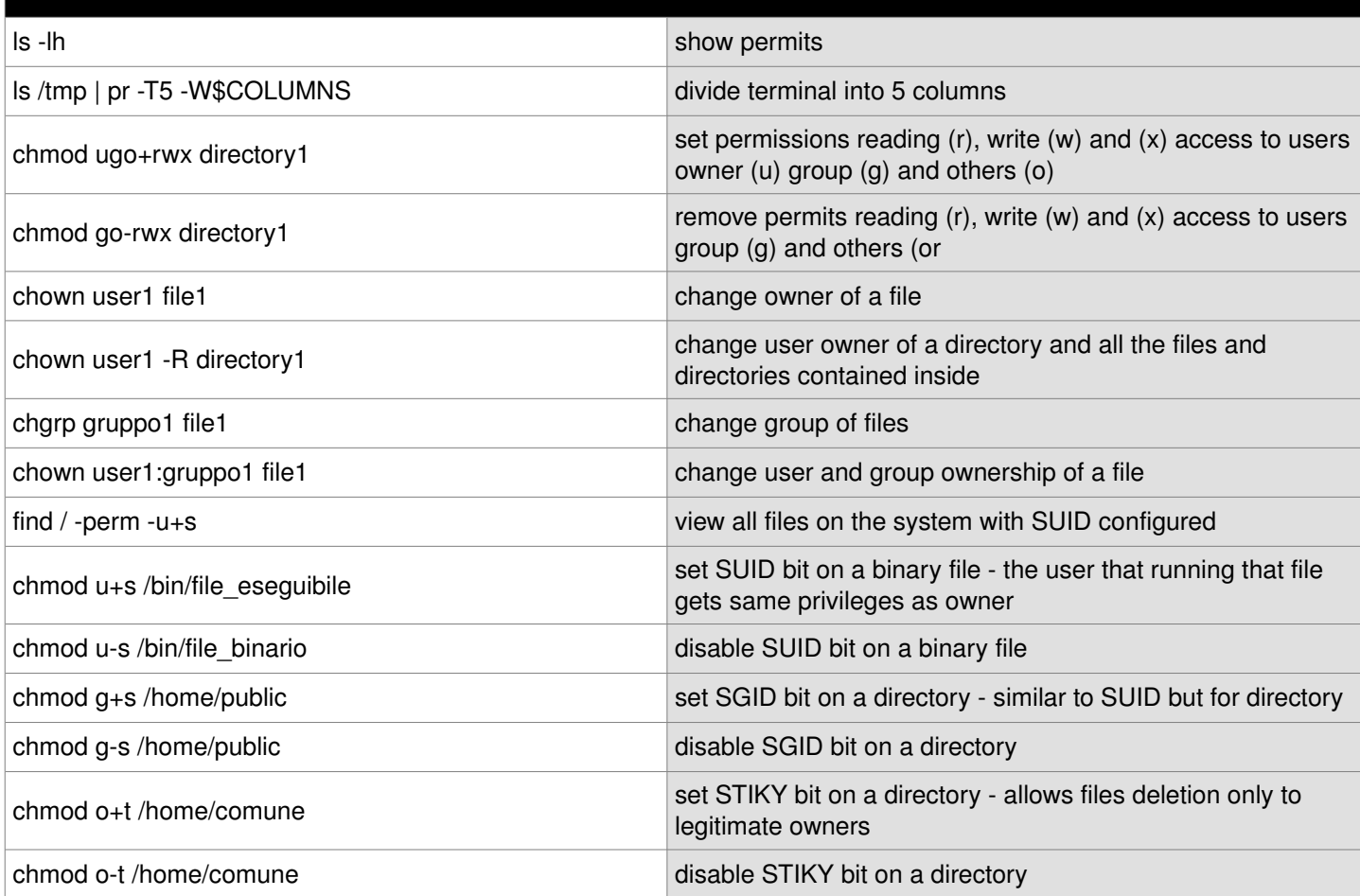

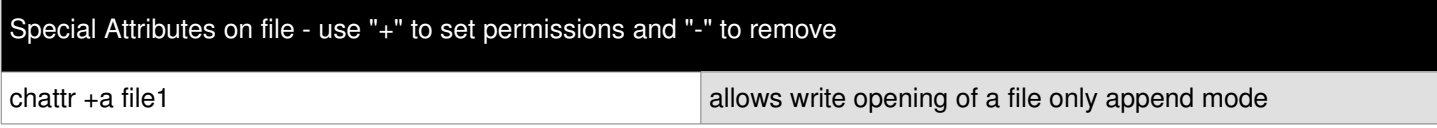

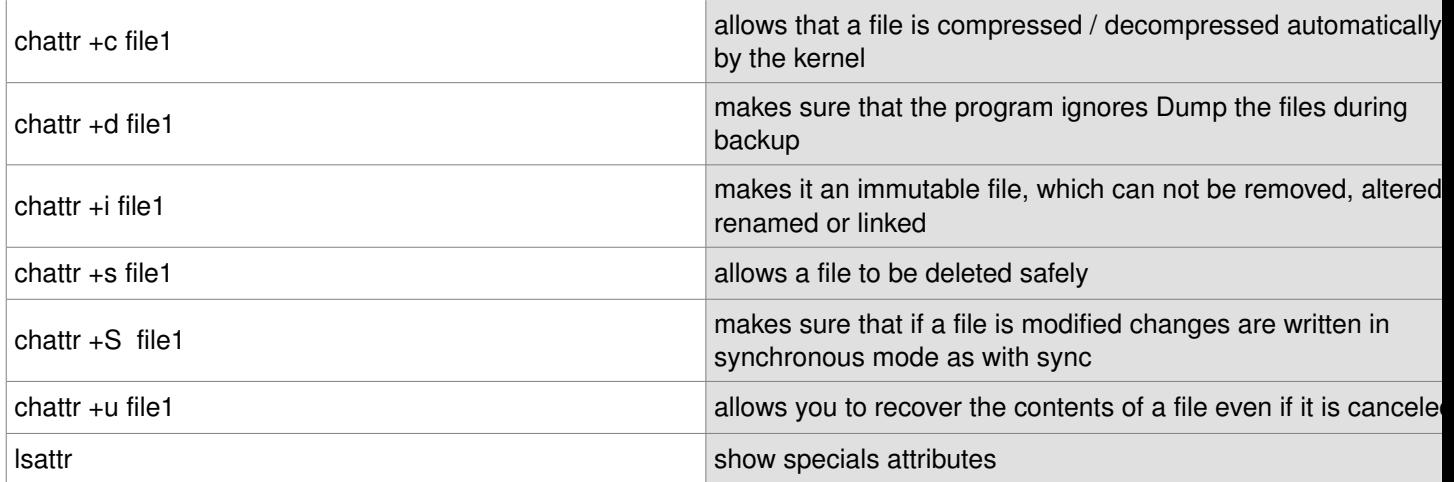

![](_page_4_Picture_206.jpeg)

![](_page_4_Picture_207.jpeg)

![](_page_5_Picture_229.jpeg)

![](_page_5_Picture_230.jpeg)

![](_page_6_Picture_184.jpeg)

![](_page_6_Picture_185.jpeg)

![](_page_6_Picture_186.jpeg)

![](_page_6_Picture_187.jpeg)

![](_page_7_Picture_199.jpeg)

![](_page_7_Picture_200.jpeg)

![](_page_7_Picture_201.jpeg)

![](_page_8_Picture_195.jpeg)

![](_page_8_Picture_196.jpeg)

![](_page_8_Picture_197.jpeg)

## Backup

![](_page_8_Picture_198.jpeg)

![](_page_9_Picture_193.jpeg)

![](_page_9_Picture_194.jpeg)

![](_page_9_Picture_195.jpeg)

![](_page_10_Picture_182.jpeg)

![](_page_10_Picture_183.jpeg)

![](_page_10_Picture_184.jpeg)

![](_page_10_Picture_185.jpeg)

![](_page_11_Picture_140.jpeg)

![](_page_11_Picture_141.jpeg)